# **VISIO MASTERCLASS**

**AVAILABLE IN OFFICE 365, 2019, 2016, 2013 & 2010** 

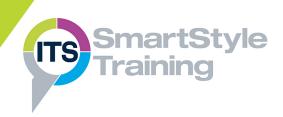

#### Visio Essential Skills

- Creating Drawings using Templates
- Exploring the Visio Interface
- Panning & Zooming
- Opening, Saving & Closing Drawings

# **All About Shapes**

- Working with the Shapes Window
- Inserting Stencil Shapes
- Moving, Copying, Resizing & Deleting
- Arranging Shapes
- Adding Text & Working with Text Blocks
- Formatting Text & Shapes
- Applying Drawing Themes

# **Creating Flowcharts**

- Dynamically Connecting Shapes
- Modifying Connections
- Cross Functional Flowcharts

### **Page Layout & Printing**

- Changing the Page Layout & Paper Size
- Page Breaks
- Inserting & Deleting Pages
- Renaming & Moving Pages
- Adding Headers & Footers
- Foreground & Background Pages
- Print Preview & Print Options

## **Organisation Charts**

- Creating Organisation Charts
- Modifying Organisation Chart Layouts
- Using the Organisation Chart Wizard

# **Object Linking & Embedding**

- ▶ Linking & Embedding Objects
- Inserting Objects in Drawings
- Exporting Drawings
- Linking Drawing Pages
- ▶ Creating & Using Hyperlinks
- On-Page & Off-Page Reference Shapes

# Managing Stencils, Shapes & Templates

- Protecting Shapes
- Creating Shapes & Stencils
- Creating Templates
- Creating Drawings from Templates
- Modifying Templates

Course Duration: 1 Day

Price Per Delegate: £195 (Public Scheduled Course)

Price Per Course: £695 (On-Site at Customer Premises)

#### Suitable For:

Those who need to create professional drawings such as flowcharts and organisation charts with multiple pages and linked data, and create templates and stencils to use as a basis for multiple drawings.

# **Learning Outcomes:**

By the end of the course, delegates will be able to create templates that will be used as a base for new drawings, create shapes and stencils that are used repeatedly within drawings, and use layers to build complex illustrations.

### **Prerequisite Skills:**

Delegates attending this course should be able to work confidently within a Windows environment, and ideally another Microsoft application such as Word or PowerPoint.